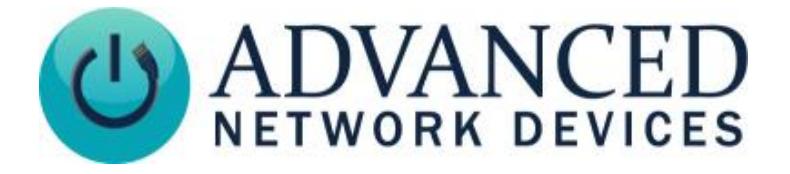

**Outdoor Compressed Horn IP Speaker (IPSWS-SM-O) Installation**

## **INSTALLATION INSTRUCTIONS**

The Outdoor Compressed Horn IP Speaker ships with ferrite. If concerned with line performance, wrap CAT5 or CAT6 Ethernet cable around ferrite once and clamp shut.

- 1. Remove all four screws from front baffle.
- 2. Remove front baffle from rear enclosure taking care not to damage the control board.
- 3. Pull Ethernet cable through rear enclosure's center hole and mount enclosure on hard surface with shorter metal overhangs at the top and bottom of the enclosure to provide additional clearance for the control board.
- 4. Apply sealant gel to the female connectors of the J3 Ethernet jack on the control board.
- 5. Plug Ethernet cable into J3 Ethernet jack on the control board allowing sufficient cable length inside the enclosure to act as a drip loop and position front baffle with control board at the bottom of the speaker.
- 6. Slide front baffle into rear enclosure taking care not to damage the control board and thread screws into unit at all four corners. Installation complete.

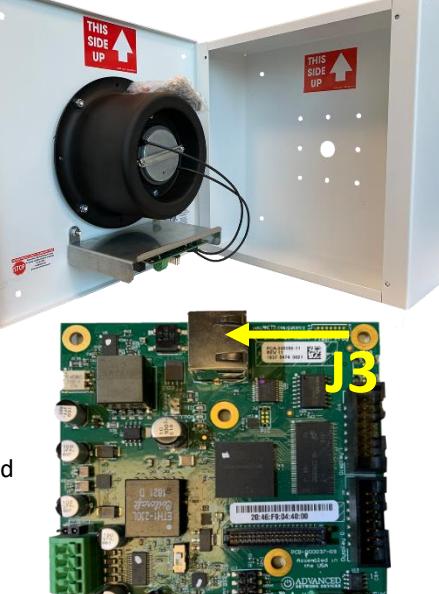

**WARNING: Device is water-resistant, not waterproof. Do not pressure wash exterior as excessive water may enter the enclosure cavity and damage electronic components, which would void the warranty. Additionally, you must install with arrow facing up (board below horn as shown in photo). Failure to do so may void the warranty.** 

## **DEVICE OPERATION**

- 1. Connect the other end of the network cable to a PoE (Power over Ethernet) network switch, or a PoE injector, on a network with a DHCP server. Find some supported equipment options listed at<https://www.anetd.com/project-resources/prepare-for-installation/>
- 2. If properly installed, the unit should boot within 30 seconds. The device will play a jingle when you apply power via the Ethernet cable, then beep once initialization completes.
- 3. Consult the IPClockWise User Manual (se[e https://www.anetd.com/portal/](https://www.anetd.com/portal/) ) or third-party software guide for further instructions on sending audio to the device.

## **ADDITIONAL RESOURCES**

User Support: <https://www.anetd.com/user-support/> Technical Resources: <https://www.anetd.com/user-support/technical-resources/> AND Limited Warranty: <https://www.anetd.com/warranty/> AND Legal Disclaimer: <https://www.anetd.com/legal/>

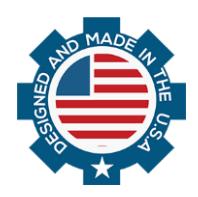

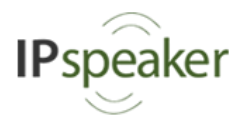